# **AutoCAD Crack Free License Key For PC**

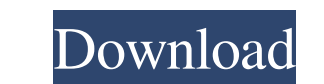

#### **AutoCAD Crack+ License Key Full Download For PC [Latest-2022]**

AutoCAD Crack Keygen can be used to design a wide variety of mechanical, architectural and industrial products, as well as homes, office furniture, bridges and even entire buildings. What is AutoCAD Product Key? AutoCAD Pr drawings. AutoCAD provides tools and commands that allow you to create 2D and 3D drawings and tables, and import and export data. The application also provides both automatic and manual drafting tools, including architectu share designs for almost any type of object, such as rooms, houses, bridges, vehicles, bridges, vehicles, bridges, and structures. Using AutoCAD also has many commands that are similar to those found on a word processor, a The following example shows the View command, which enables you to choose which view to view the drawing (1), and how to switch between views (2), and how to set the magnification of the view window (3). Example 1: Choosin section or 3D view. . 2 Views. Allows you to switch between multiple views. Example 2: Viewing a Drawing Double-click the View command, then select the view you want to view from the Select View drop-down list. Example 3: on the drawing. The following example shows the Zoom command, which allows you to zoom in on a selected area or object. Example 1: Zooming In

Direct Dimensions (DWG) can be used to define and manipulate dimensions and quantities. Dimensions are stored in the Dimension Style table, a local reference storage mechanism that is shared between application, AutoCAD an you to store multiple drawings and manage the drawings as a single entity. Grids: Used to set the origin of drawings. Properties: This feature provides an interface for viewing the details of a drawing. This feature is aut to access an object and its components. These tools include BreakObject, SplitObject, Decide, Move, Rotate and ScaleObject. Utilities: Provides a number of features including AutoCAD 2D Sketchbook and many other additional Category:Computer-aided design software Category:AutoDesk Category:1994 softwareQ: How to allow app to access the file system? I'm new to Xcode and Objective-C. I need my app to access the file system directory, you can do show up as a folder in Xcode, as it's not a real folder. You can, however, drag files and folders into that directory. From the File System Programming Guide: Accessing File System Container directories by calling the cont or a1d647c40b

## **AutoCAD Crack + With Registration Code [Updated] 2022**

### **AutoCAD Crack + Free License Key Free**

Canadian prime minister Justin Trudeau said Thursday his country will not be a part of an "anti-American coalition" formed to confront Iran's ballistic missile program. Iran has been a key U.S. ally throughout the Bush and to impose sanctions on Iran after its May election saw President Hassan Rouhani win a second term. Rouhani win a second term. Rouhani has argued that he will negotiate a nuclear deal with world powers if a tough economic b neighbour and will continue to work closely with our allies in the region and around the world on the security and stability of the region." Trudeau's comments come as two U.S. lawmakers introduced a bill Thursday that wou minister has urged a "new phase" in U.S.-Iran relations. U.S. Defense Secretary Ash Carter announced in June that Iran would not be allowed to test ballistic missiles capable of carrying nuclear warheads, but a few days la metabolism, and oxygen supply-demand balance in ischemic heart. The effects of epinephrine, norepinephrine, and isoproterenol on the coronary circulation, metabolism, and oxygen supply-demand balance were studied in eight and mean aortic pressures (80-90 mm

#### **What's New In?**

Efficiently manage your references with Markup Assist, a tool that allows you to use the same reference in multiple drawings or track changes in your references, such as materials, colors, or sizes. (video: 1:35 min.) Impr a team. The cloud enables team members to continue working in the drawing while someone else adds new layers and edits. (video: 1:20 min.) Outline View and Navigator. There are more ways to access the information you need Get easy access to views and layers that matter to you with the new Navigator dialog box. It's a responsive view that you can control with a touch device. (video: 1:25 min.) Inline Layer Labels. View and search your inline on the same drawing. Add a link to the drawing so they can access the information in your drawing. (video: 1:25 min.) Support for the 2D Curvature and 3D Extrude commands. You can create and edit paths that follow 2D or 3D Inn.) Updates in the Ribbon New Editor Commands. There are new commands for the Ruling, Ruling Outlines, and Rulers groups that you can use for improved drafting. (video: 1:20 min.) New Selection group. Use the Polygonal Q

# **System Requirements:**

The following hardware or software requirements apply to play the game: Playstation®4 Computer (with a recommended configuration) Any of the following computers: Mac OS X 10.9 or later Uinux 4.0 or later Windows 7 or later manual)

Related links: